# **MOODLE&MAPLE: UNA STRUTTURA INTEGRATA AL SERVIZIO DEL PROGETTO MIUR SU PROBLEM POSING AND SOLVING (PP&S100)**

**Rodolfo Zich<sup>1</sup> , Claudio Pardini<sup>2</sup> , Marina Marchisio<sup>3</sup>**

 $1$  AICA *E-mail: rodolfo.zich@torinowireless.it* 

 $<sup>2</sup>$  MIUR</sup> *E-mail: dirigente@carloanti.it* 

<sup>3</sup> Università di Torino *E-mail: marina.marchisio@unito.it* 

*FULL PAPER* 

*ARGOMENTO: Istruzione Secondaria di Secondo grado* 

### **Abstract**

Il progetto MIUR "PP&S100" per l'attuazione delle Indicazioni Nazionali e delle Linee Guida intende sviluppare una cultura Problem Posing & Solving nell'intero sistema di<br>Istruzione secondaria di secondo grado con un contestuale potenziamento secondaria di secondo grado con un contestuale potenziamento dell'informatica e del suo impatto trasversale su tutta l'organizzazione disciplinare nonché con l'avvio di un scenario operativo che abbia significative componenti di attività in rete. La struttura Moodle & Maple si pone come asset di grande efficacia al servizio del progetto.

**Keywords –** Problem Posing, Problem Solving,MIsure di Accompagnameno all'Innovazione Didattica, Integrazione Moodle e Maple.

## **1 IL PROGETTO "PP&S100"**

Il Progetto "PP&S100", Problem Posing & Solving For 100 teachers, si inserisce nelle iniziative, promosse dalla Direzione Generale degli Ordinamenti Scolastici del MIUR, dirette a sostenere le molteplici innovazioni che hanno interessato in particolare gli ordinamenti dell'istruzione secondaria di secondo grado

Lo scopo del progetto, infatti, è quello di concorrere a concretizzare il cambiamento prospettato a livello normativo con il passaggio dai "programmi ministeriali d'insegnamento" alle Indicazioni Nazionali per i Licei e alle Linee Guida per gli Istituti Tecnici e Professionali. Un cambiamento che affida al docente una più libera gestione dei saperi e l'autonoma progettazione degli itinerari didattici più idonei al conseguimento dei risultati di apprendimento che Indicazioni e Linee Guida declinano e fissano per l'intero territorio nazionale, vedi [5].

Il progetto mira, pertanto, ad attivare, nell'ottica interdisciplinare della cultura del *problem posing&solving*, un confronto collettivo su percorsi innovativi per l'acquisizione di precise conoscenze, abilità e competenze riconducibili all'ambito degli insegnamenti della matematica e dell'informatica già peraltro abbinati nelle classi del primo biennio dei Licei (con l'eccezione dell'opzione delle scienze applicate) - e mira altresì a elaborare e utilizzare su ampia scala specifiche prove di verifica che rendano comparabili gli esiti dell'apprendimento realizzato.

Tale scelta di ambito è motivata dal fatto che si registrano, rispetto alle situazioni dei paesi più avanzati, notevoli carenze in termini culturali ed operativi nei livelli più maturi di utilizzo dell'informatica, con particolare riferimento alle capacità di lavorare in contesti di calcolo e simulazione per affrontare problemi applicativi, essendo la conoscenza della "*computer science*", infatti, cosa assai diversa dal saper utilizzare funzioni di navigazione su Internet, partecipazione a social network e comunicazione con Messenger, Skype, ecc…

Il progetto, che ha tra i principali soggetti proponenti l'AICA, il CNR, l'Università di Torino, il Politecnico di Torino e Confindustria, è pensato come un servizio da offrire ai docenti quale sostegno al loro lavoro quotidiano; uno strumento per realizzare occasioni d'incontro e di riflessione collettiva, sia in presenza che in rete, nonché per favorire l'innovazione didattica e la crescita professionale dei docenti.

Fondamentale è al riguardo la prevista realizzazione di una piattaforma e-learning per la registrazione degli obiettivi di apprendimento condivisi e posti a traguardo dell'azione didattica, dei percorsi didattici progettati, delle prove di verifica utilizzate, delle modalità di valutazione e dei suoi risultati, quale utile e unificante riferimento nazionale per scuole, docenti e studenti.

### **1.1 Finalità del progetto**

Gli obiettivi operativi del progetto possono essere così sintetizzati:

Sviluppare uno spazio di **formazione integrata** che interconnetta **logica**, **matematica** e **informatica**.

Costruire una cultura "**Problem posing&solving**" investendo, nell'ampio dominio applicativo degli insegnamenti disciplinari, anche d'indirizzo, una attività sistematica fondata sull'utilizzo degli strumenti logico-matematico-informatici nella formalizzazione, quantificazione, simulazioni ed analisi di problemi di adeguata complessità.

Assicurare una crescita della **cultura informatica della docenza** chiamata ad accompagnare la trasformazione promossa.

Adottare una quota significativa di **attività in rete** con azioni di erogazione didattica, tutoraggio, autovalutazione.

Il progetto investe 4 dei 5 benchmarks previsti per il EU 2020:

- la percentuale dei 15enni con insufficienti abilità in lettura, matematica e scienze devono essere inferiori al 15%;
- la percentuale degli abbandoni nell'educazione e nella formazione deve essere inferiore al 10%;
- la percentuale dei 30-34enni con titolo di terzo livello deve essere almeno il 40%;
- almeno il 15 % degli adulti (in età 25-64) deve partecipare ad azioni di lifelong Learning.

Inoltre risponde perfettamente alle linee espresse nell'Atto di Indirizzo del Ministro della Pubblica Istruzione che si prefiggono di completare il processo di riforma del II ciclo del sistema educativo di istruzione e formazione, anche rafforzando le misure di accompagnamento per i licei, gli istituti tecnici e gli istituti professionali e di promuovere l'innovazione digitale nella scuola, al fine di realizzare una crescita intelligente, sostenibile ed inclusiva. Infine, ma non per questo meno importante, il progetto si prefigge, con riferimento alle rilevazioni e alle Indagini Nazionali e Internazionali, di contribuire ad elevare i risultati di apprendimento della Lettura, della Matematica, delle Scienze, e dell'Informatica.

### **1.2 Fasi del progetto**

Il Progetto, di durata triennale, è iniziato il primo giugno 2012 con la Nota del Ministero n. 3420, si veda [4], nella quale, oltre a descrivere l'iniziativa, si invitavano le Direzioni Generali a individuare, secondo criteri ben precisi, le 110 scuole distribuite su tutto il territorio italiano che sarebbero state coinvolte fin dal primo anno nell'ottica di estendere, appena possibile, questa sperimentazione a tutte le Scuole interessate. Il progetto è focalizzato sul secondo biennio di cui il 2012/13 sarà l'anno di avvio.

Il 14 giugno c'è stata la presentazione ufficiale del progetto ai Direttori Generali degli Uffici Scolastici Regionali del progetto a Roma presso il salone dei Ministri del MIUR.

Nei giorni 25-26 Luglio si è svolto presso la Facoltà di Scienze MM.FF.NN. dell'Università di Torino, il Seminario preliminare per un gruppo ristretto di Docenti che si sono prestati a collaborare nella formazione dei 110 docenti.

Il 6-7-8 settembre si è svolto a Villafranca di Verona, presso l'Istituto Superiore Carlo Anti, il Seminario di formazione per i 110 docenti. Durante gli incontri di Torino e di Verona è stata illlustrata la struttura Moodle&Maple e all'interno di questa i docenti hanno cominciato a lavorare nell'ottica del Problem solving.

Nei giorni 23 -25 Novembre 2012, in occasione del Job Orienta a Verona, ci sarà un ulteriore incontro con I 110 docenti dedicato soprattutto alla preparazione di verifiche con Moodle e Maple.

Nel mese di Febbraio 2013 i docenti sono supposti iniziare a lavorare con le loro classi all'interno della stuttura Moodle&Maple e sempre nello stesso mese ci sarà un incontro di riflessione sulle strategie di problem solving adottate con i nuovi strumenti.

Nel mese di Maggio ci sarà un momento di valutazione dei risultati conseguiti dal progetto alla fine del primo anno.

## **2 MOODLE&MAPLE AL SERVIZIO DEL PROGETTO**

L'integrazione Moodle & Maple è subito apparsa come una struttura integrata di grande efficacia per il raggiungimento degli obiettivi del progetto.

Da un lato Moodle si è presentato immediatamente come l'ambiente naturale e trasversale per stimolare la cultura del problem solving non solo nelle discipline scientifiche ma anche in quelle umanistiche. Inoltre sul territorio italiano sono già numerose le esperienze dell'utilizzo di questa piattaforma da parte di scuole superiori di secondo grado.

Dall'altro lato la necessità di lavorare con ambienti di calcolo evoluto ha portato ad analizzare e valutare vari sistemi di calcolo simbolico e numerico fino a ricadere sulla scelta di Maple, o meglio sulla Suite Maple in quanto perfettamente integrata con Moodle sia per quanto riguarda la distribuzione di materiale sia la somministrazione di verifiche per la valutazione a risposte aperte. L'integrazione di Moodle con Maple è stata sviluppata all'interno del Progetto "E-learning e Diattica Interattiva a Distanza" della Facoltà di Scienze MMFFNN dell'Università di Torino. I moduli di integrazione sono scaricabili gratuitamente alla pagina http://precorsi.di.i-learn.unito.it/moodules/ Si veda [7].

Inoltre la Facoltà di Scienze MMFFNN dell'Università di Torino ha messo a disposizione del Progetto la sua esperienza, consolidata ormai da alcuni anni, nell'utilizzo della struttura Moodle&Maple per l'erogazione della didattica di tutti i corsi, di matematica e non, rivolti a circa 5000 studenti distribuiti in 11 Lauree Triennali e 26 lauree Magistrali. Si rimanda a tal proposito a [1] e [2].

L'utilizzo di Moodle&Maple rappresenta nella cultura del problem solving sia una profonda innovazione didattica che un accrescimento professionale dei docenti che imparano ad utilzzarli.

### **2.1 Moodle per la creazione di una comunità di pratica**

Il progetto si sviluppa all'interno della piattaforma Moodle che ha come indirizzo: http://minerva.ilearn.unito.it/. La piattaforma è stata aperta e viene supportata dal Servizio ICT del Dipartimento di Informatica dell'Università di Torino. La Figura 1 mostra la pagina ufficiale di Moodle del Progetto PP&S100 mentre la Figura 2 mostra i corsi on line disponibili al momento a tutti i docenti partecipanti al progetto e i corsi (inseriti nella categoria delle esercitazioni) che sono stati aperti, uno per ciascun docente, per dare la possibilità di familiarizzare con la nuova struttura Moodle&Maple non solo nel ruolo di *student*, ma anche di *teacher*.

A Verona, all'interno del Corso Seminario di Formazione, è nata una vera e propria comunità di docenti desiderosi di lavorare insieme per costruire nuovi percorsi formativi che utilizzino ambienti di calcolo evoluto, da condividere in rete e capaci di accompagnare l'attuazione delle Indicazioni Nazionali per i Licei e delle Linee Guida per gli Istituti Tecnici e Professionali. Moodle è lo strumento che permette agli insegnanti la comunicazione in rete, la cooperazione, la riflessione critica, l'interazione, la produzione e la condivisione di materiali far gli insegnati.

All'interno del Corso Seminario di Formazione di Verona sono stati aperti ben quattro forum. di argomenti diversi, che sono utilizzati dai docenti partecipanti come scambio di informazioni tra di loro e con i tutor. Il flusso di informazioni che circola quotidianamente attraverso i forum molto è alto.

| A                                              |                                                                                                    | Sunday 30 September 2012                                                                           |
|------------------------------------------------|----------------------------------------------------------------------------------------------------|----------------------------------------------------------------------------------------------------|
| <b>Menu Principale</b><br>Wews del sito        | $\overline{\mathbf{v}}$                                                                                                    | Calendario<br>settembre 2012                                                                       |
| Amministrazione del Sito<br>$\Box$ Corsi       | Ministero dell'Istruxione, dell'Università e della Ricerca<br>Dipantimento pen l'Istruxione                                                                                                    | Dom Lun Mar Mer Gio Ven Sab<br>-8                                                                  |
| Piattaforma di Aiuto<br>Instruction<br>Vianual | Diverione Generale per gli Ordinamenti Scolastici e per l'Autonomia Scolastica<br>$\overline{\mathbf{v}}$<br><b>Problem Posing and Solving nel Sistema Educativo</b>                                                                                                    | 10<br>12<br>11<br>13<br>14 15<br>17 18 19 20 21 22<br>16<br>23<br>24 25 26 27 28 29                |
|                                                | Progetto per l'attuazione delle Indicazioni Nazionali e delle Linee Guida dei nuovi Licei, Istituti Tecnici e<br>Professionali promosso dalla Direzione Generale per gli Ordinamenti Scolastici e per l'Autonomia Scolastica<br>del MIUR.<br>Il progetto perseque, con un piano d'impegno quadriennale, il fine primario di attivare un processo di<br>innovazione didattica basato sulla crescita di una cultura Problem Posing&Solving che investa<br>trasversalmente la struttura disciplinare con un uso più maturo delle tecnologie informatiche.<br>Per sperimentare la piattaforma | 30 <sub>2</sub><br>Java Molecular Editor<br>$\overline{\mathbf{v}}$<br><b>BORD ALL AND AND AND</b> |
|                                                | * Ruolo Professore : nome utente=franco, password=demoprova (Utente temporaneamente<br>disabilitato)<br>* Ruolo Studente : nome utente=carlo, password=demoprova<br>* Ruolo Studente : nome utente=giovanni, password=demoprova<br>LE NOTE E LE DISPOSIZIONI                                                                                                    | <b>Utenti online</b><br>$\overline{\mathbf{v}}$<br>(ultimi 5 minuti)<br>6 à Marina Marchisio       |
|                                                | Prot. MIURAOODGOS n. 3420<br>n Prot. MIURAOODGOS n. 3420 - Tabella 1<br>Prot. MIURAOODGOS n. 3533                                                                                                    |                                                                                                    |

**Figura 1 – Pagina Moodle del Progetto** 

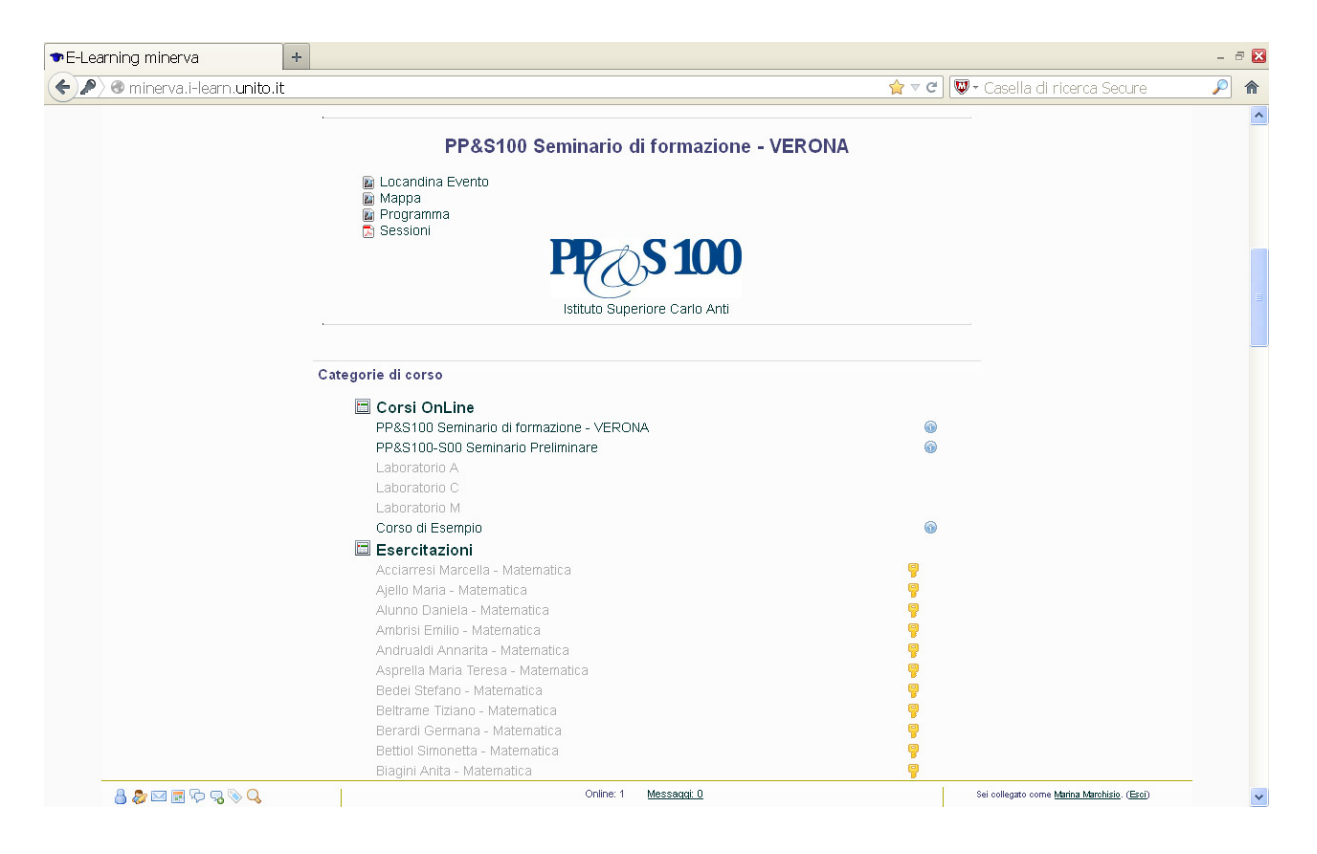

**Figura 2 – Corsi on line del Progetto** 

## **2.2 La Suite Maple integrata con Moodle**

La Suite Maple è costituita da Maple, MapleNet e MapleTA. Permette la preparazione, lo svolgimento e la distribuzione via web di lezioni, esercitazioni e test di autovaluzione con domande a risposta aperta. Non richiede che si disponga di una copia di Maple sul proprio computer.

Maple è un sistema di calcolo simbolico e numerico e utile per la visualizzazione grafica. E' divenuto uno standard didattico in ambito accademico ed è diffuso anche in ambiti applicativi e professionali. I worksheets possono contenere: argomenti teorici, esercizi svolti e da svolgere, problemi da risolvere, calcoli simbolici e numerici, grafica 2D e 3D, animazioni, componenti interattive. E' dotato di Palettes per una scrittura veloce delle formule, di un Help on line, di Tutorials e di un'interfaccia molto intuitiva.

MapleNet permette di caricare i files di maple come risorse/attività di Moodle. La figura che segue illustra il materiale preparato con Maple e reso disponibile ai docenti partecipanti nella pagina del corso all'interno della piattaforma di Moodle.

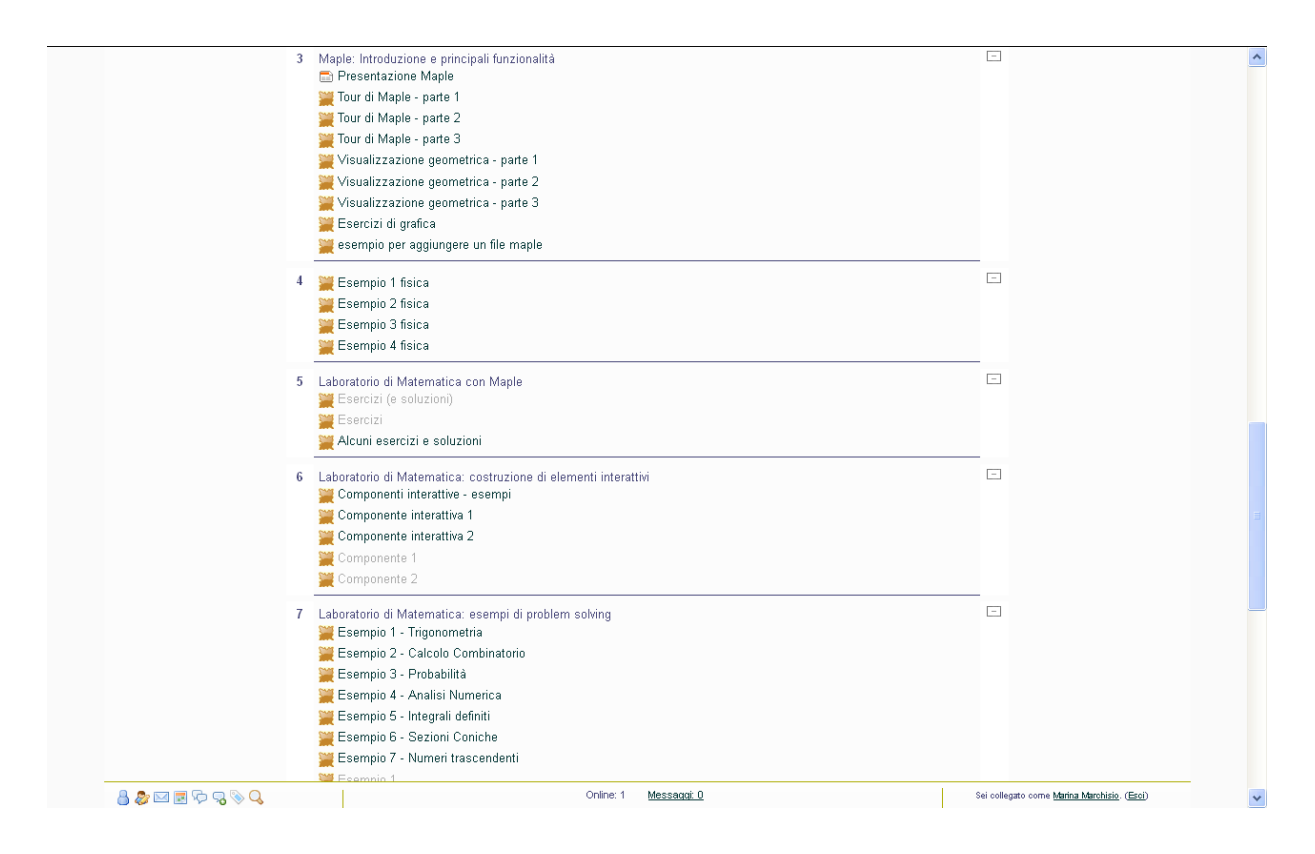

**Figura 3 – Worksheets di Maple caricati all'interno di Moodle** 

I files di Maple possono essere aperti all'interno di Moodle e le componenti interattive presenti rimangono tali ossia possono essere eseguiti calcoli e grafici in remoto senza avere necessariamente una copia del programma. Ovviamente se si dispone di una copia di Maple si possono scaricare i files e lavorare direttamente sopra.

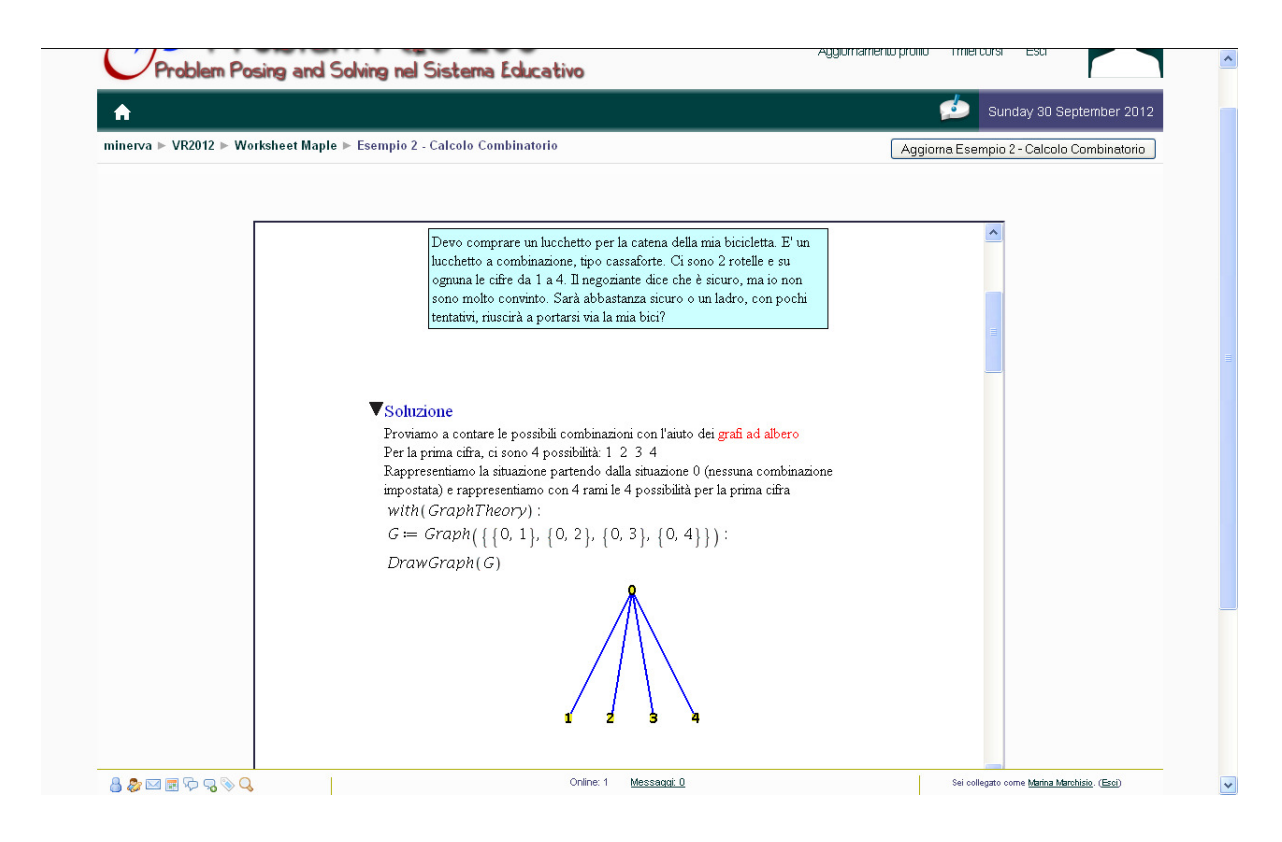

#### **Figura 4 – Esempio di worksheet interattivo di Maple con un problema da risolvere in Moodle**

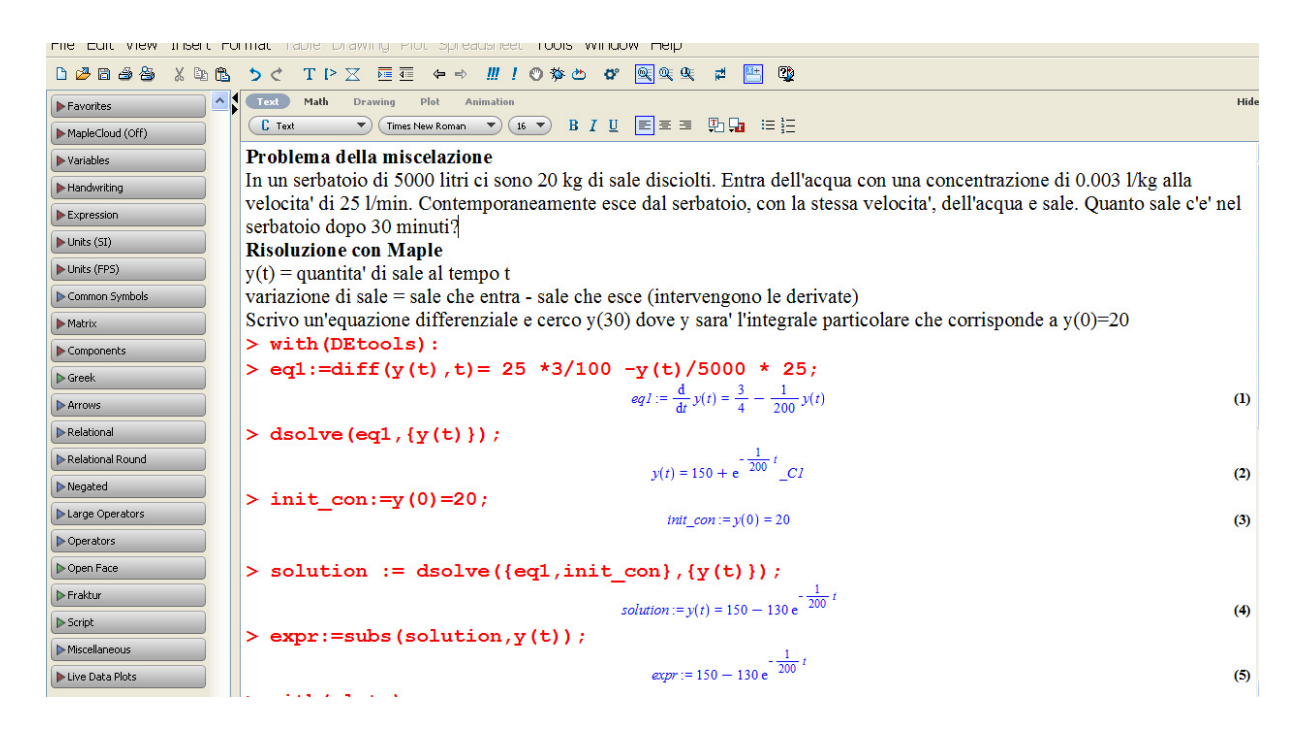

**Figura 5a – Worksheet di Maple contenente un problema da risolvere** 

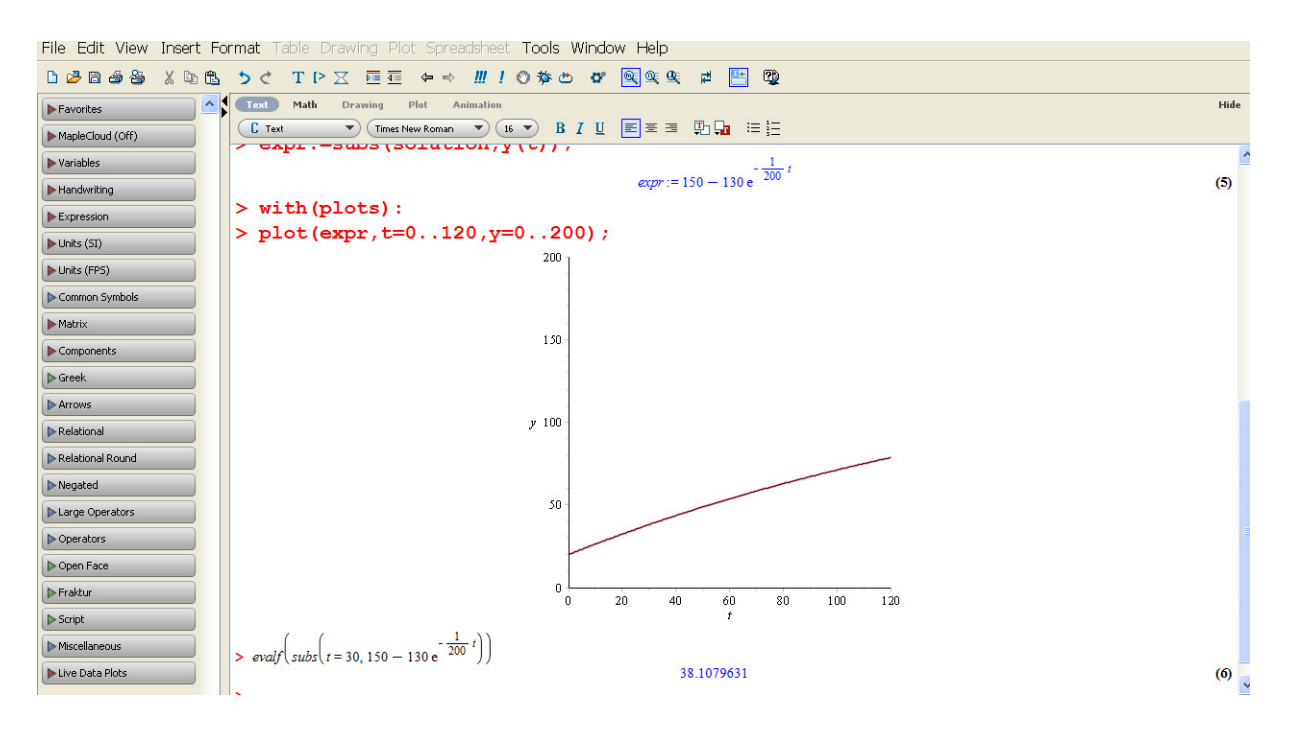

**Figura 5b – Worksheet di Maple contenente un problema da risolvere** 

MapleTA consente la somministrazione in classe e a casa di esercizi a risposta aperta perche' il motore Maple che sta dietro è in grado di valutare la correttezza delle risposte. Test di autovalutazione ed esami con Maple TA possono essere usati non solo da matematici ma anche da fisici, chimici e biologi. Il progetto prevede una fase di formazione dei docenti sull'uso di questo strumento che permette di preparare e rendere disponibili verifiche per l'autovalutazione, per il recupero di lacune, per il potenziamento, per la somministarzione dei compiti in classe e degli esami. La figura che segue illustra un esempio di compito svolto da uno studente e corretto dal sistema di calcolo simbolico. Il docente ha la possibilità di inserire dei commenti e suggerimenti accanto alla correzione delle risposte. MapleTA fornisce al docente un registro su cui tenere tutte le prove d'esame non svolte dallo studente. E' dotato inoltre di sistemi particolare di sicurezza nel caso si eseguano esami o gare.

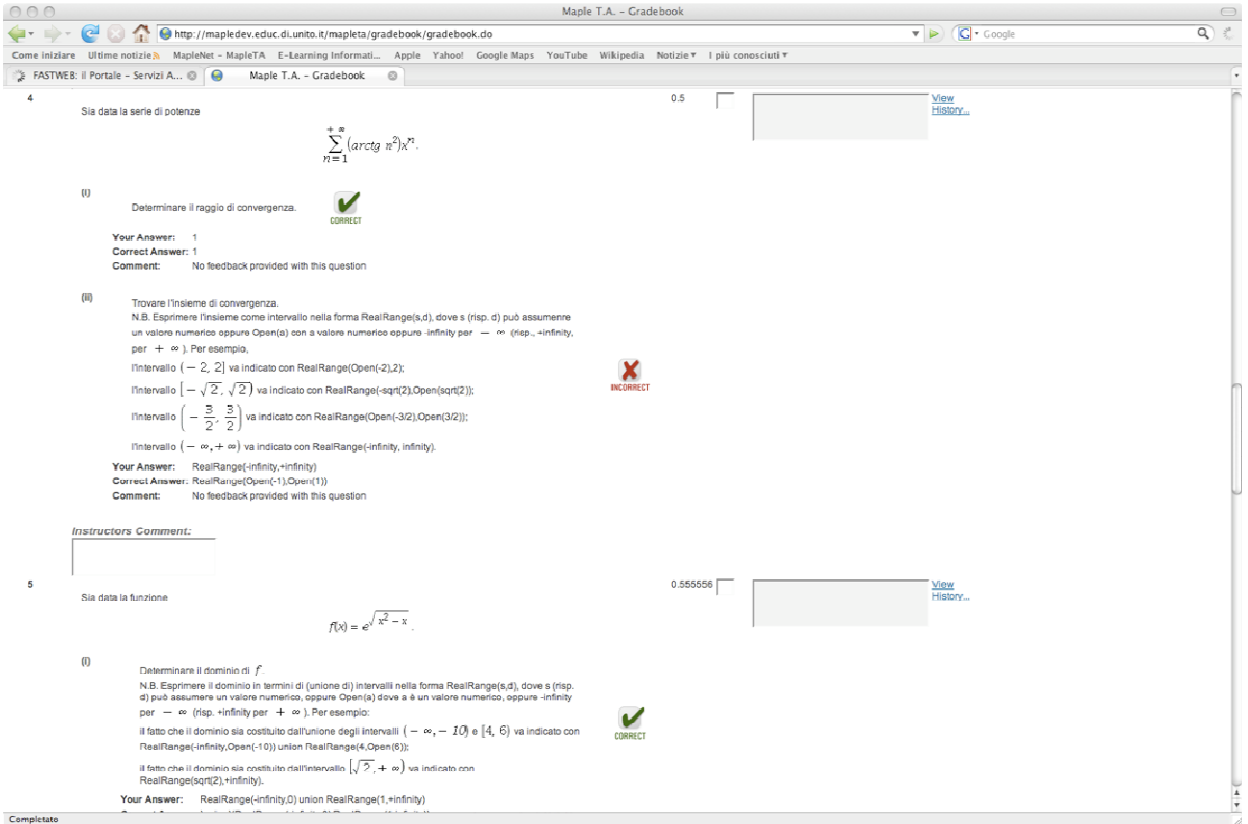

#### **Figura 6 – Esempio di assignement con MapleTA contenente risposte aperte e valutato**

## **2.3 Tutorato e condivisione di materiale prodotto per percorsi formativi innovativi nella cultura problem solving**

Dopo i seminari formativi sono stati attivati un help desk di Moodle e un servizio di tutorato, che si svolge a cadenza settimanale, per offrire un supporto tecnico nella preparazione di esempi significativi di problem solving da adoperare in classe. Il servizio di tutorato del Progetto si avvale dell'integrazione Moodle&AdobeConnect sviluppata dalla Facoltà di Scienze MMFFNN dell'Università di Torino, si veda [3].

Durante gli appuntamenti di tutorato i partecipanti possono effettuare interventi audio, scrivere sulla whiteboard, condividere materiale. Le consulenze possono esser registrate e messe a disposizione dei partecipanti. Non viene usato il video per i tutorati per fare in modo che comodamnete da casa tutti i partecipanti possano intervenire.

Ai tutorati finora svolti sono intervenuti circa 6-7 docenti per volta e si pensa di potenziare il servizio almeno per un paio di mesi per fare in modo che tutto i docenti partecipanti al progetto possano prendere confidenza con i nuovi strumenti.

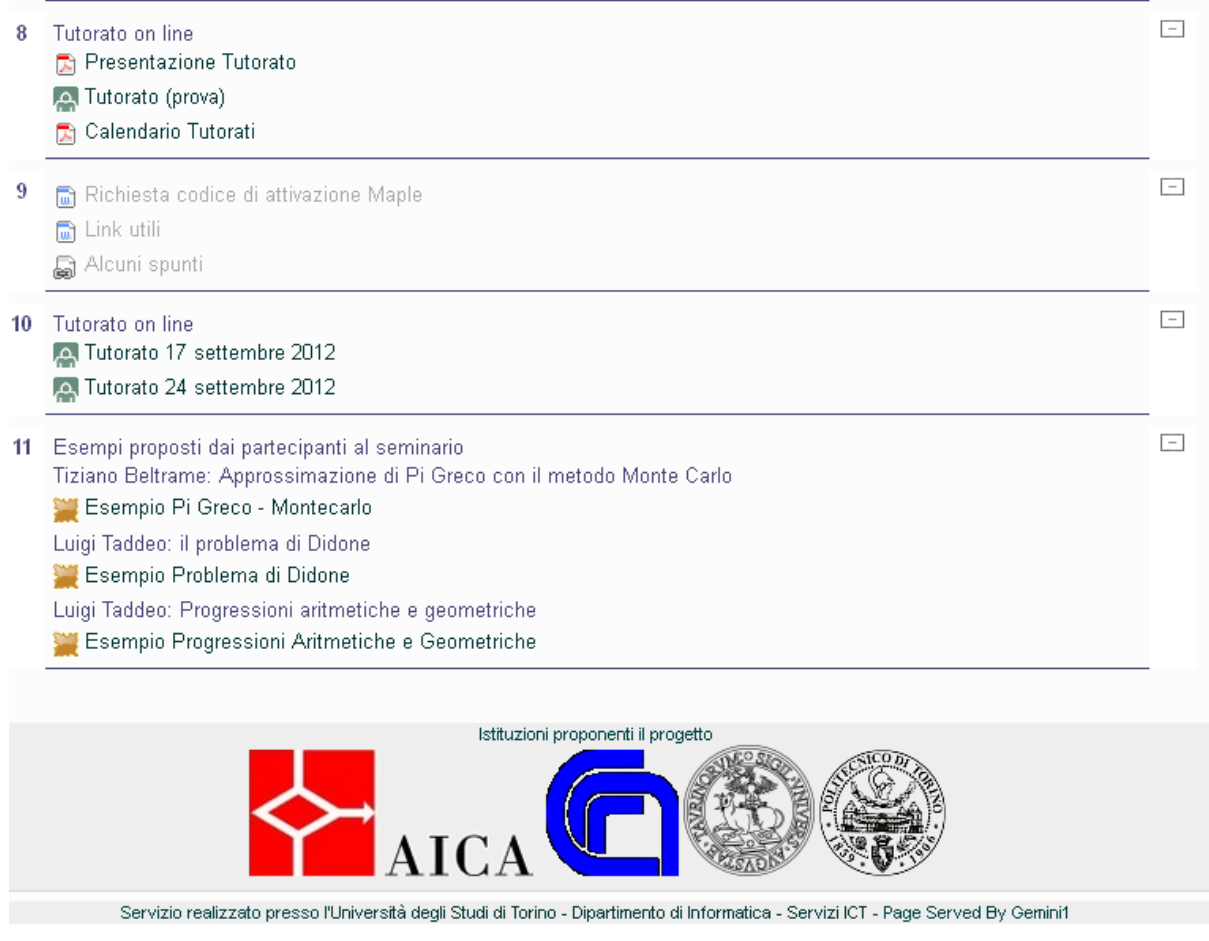

## **Figura 7 – Tutoraggio svolto all'interno di Moodle e inizio raccolta di materiale prodotto**

# **3 RISULTATI ATTESI**

# **3.1 Dall'istruzione all'apprendimento**

Il progetto si muove su due piani che procedono in parallelo, da una parte il rafforzamento e la presenza dell'insegnamento dell'informatica, dall'altra l'estensione di una metodologia che servirà da accompagnamento alla riforma. Le indicazioni e le linee guida che il MIUR ha messo a punto per aiutare i docenti nella transizione da un modello di insegnamento spesso deterministico, diacronico e sequenziale ad un modello di apprendimento che tenga conto delle mutazioni che si sono verificate in ambito sociale, spesso indotte da una diffusione sempre più capillare della tecnologia, necessitano di interventi diretti e precisi. In realtà il docente ha bisogno di essere seguito, stimolato ed aiutato per recuperare quella capacità di incidere all'interno della classe che si è affievolita negli ultimi anni. La distanza tecnologica tra il docente e lo studente è chiaramente forte, ma soprattutto sono differenti i modelli di apprendimento: il docente impara ancora attraverso un manuale, lo studente impara in maniera empirica. Il mondo ha scelto però questa strada: il cellulare aveva un manuale di cento pagine lo smartphone mille volte più potente neanche una.

Moodle rappresenta il punto di incontro: è la tecnologia ma è anche un luogo di apprendimento, ha le caratteristiche di una comunità ma è un luogo dove possono convivere gerarchie. Più precisamente Moodle rappresenta la situazione ideale in cui il docente di oggi e di domani può assumere il suo nuovo ruolo che descrive la condizione "docente verso Roma 2020" quello di facilitatore dell'apprendimento.

### **3.2 Diffusione sul territorio del Progetto**

Il progetto ha suscitato molto interesse in tutte le scuole, non solo quelle partecipanti. Alcuni Istituti hanno espressamente richiesto di entrare nel progetto o comunque poter cominciare a lavorare in parallelo al Progetto.

Nell'immediato futuro verrà studiata la soluzione più adatta per passare da un modello centralizzato a un modello distribuito capillarmente su tutto il territorio. Sicuramente svolgeranno un ruolo importante gli Uffici Scolastici Regionali e le scuole-centri polo già presenti in numerose regioni italiane che hanno offerto in passato e offrono tuttora alle scuole o a enti esterni servizi su piattaforma.

### **Riferimenti bibliografici**

- [1] Baldoni M., Ciavarella M., Coriasco S., Marchisio M., Rabellino S.. Studiare la Matematica con Moodle e Maple in E-learning con Moodle in Italia: una sfida tra passato, presente e futuro. Seneca Edizioni, 2011, ISBN 9788861222694, pp. 35-50.
- [2] Baldoni M., Cordero A., Coriasco S., Marchisio M. Studiare la Matematica con Moodle, Maple, MapleNet e MapleTA: dalla lezione alla valutazione in E-learning con Moodle in Italia: una sfida tra passato, presente e futuro. Seneca Edizioni, 2011, ISBN 9788861222694, pp. 299-316.
- [3] Baldoni M., Baroglio C., Coriasco S., Marchisio M., Mattutino C., Rabellino S. Tutorato interattivo a distanza in E-learning con Moodle in Italia: una sfida tra passato, presente e futuro. Seneca Edizioni, 2011, ISBN 9788861222694, pp. 383-396.
- [4] MIUR Circolare 3420 1 giugno 2012
- [5] MIUR Linee Guida e Indicazioni Nazionali sulla riforma della scuola secondaria superiore
- [6] http://www.maplesoft.com
- [7] http://precorsi.di.i-learn.unito.it/moodules/